## https://www.100test.com/kao\_ti2020/240/2021\_2022\_\_E5\_A5\_87\_ E6\_80\_9D\_E5\_A6\_99\_E6\_c97\_240592.htm 2006

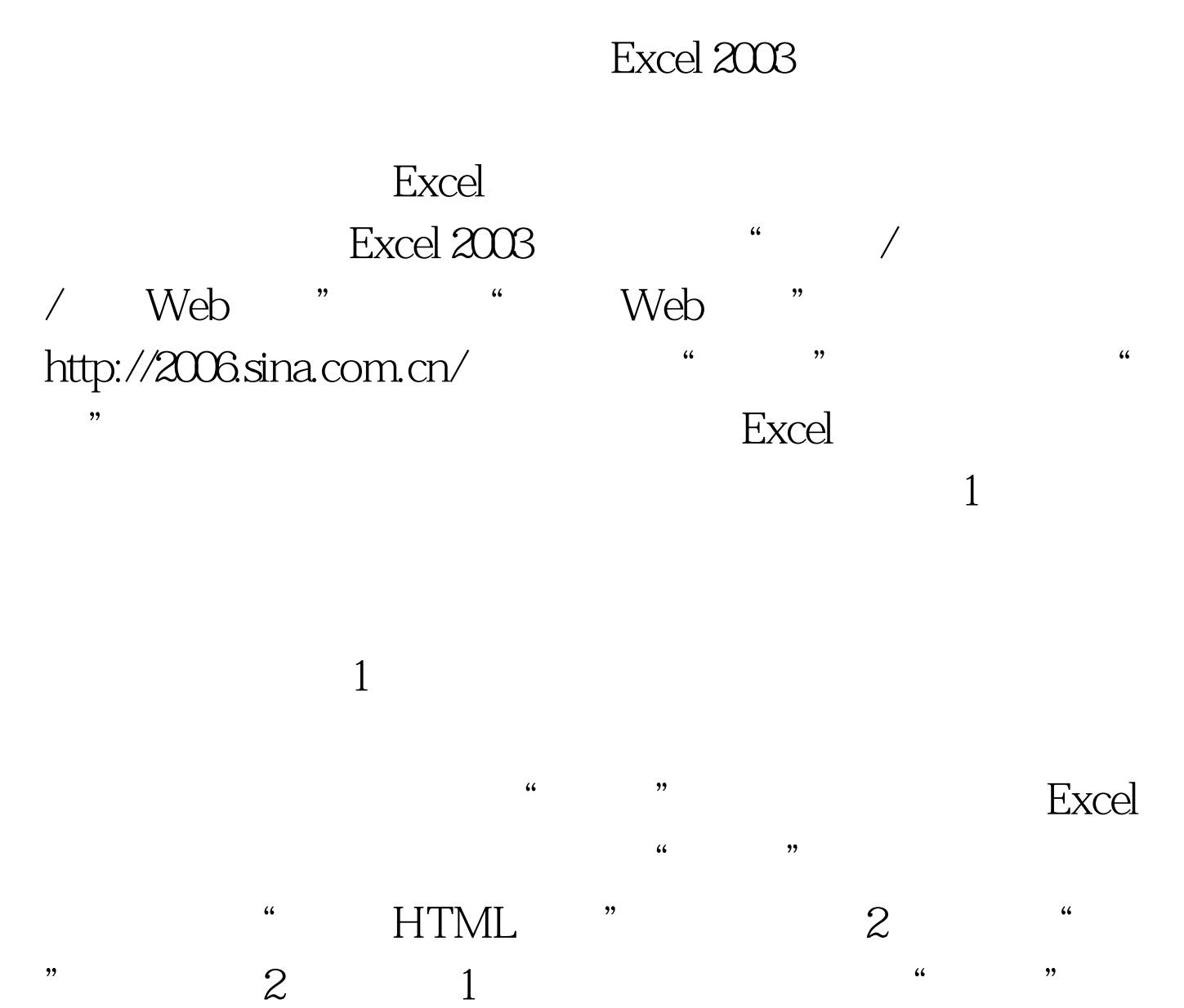

 $\alpha$  and  $\beta$   $\beta$ 如图3)。第三步:刷新数据。回到Excel 2003中,右击工具栏 , and the contract of the contract of the contract of the contract of the contract of the contract of the contract of the contract of the contract of the contract of the contract of the contract of the contract of the con  $\frac{46}{100}$  . The contract of the contract of the contract of the contract of the contract of the contract of the contract of the contract of the contract of the contract of the contract of the contract of the contract o

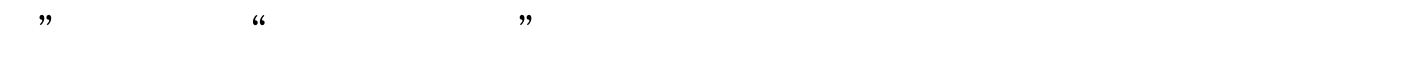

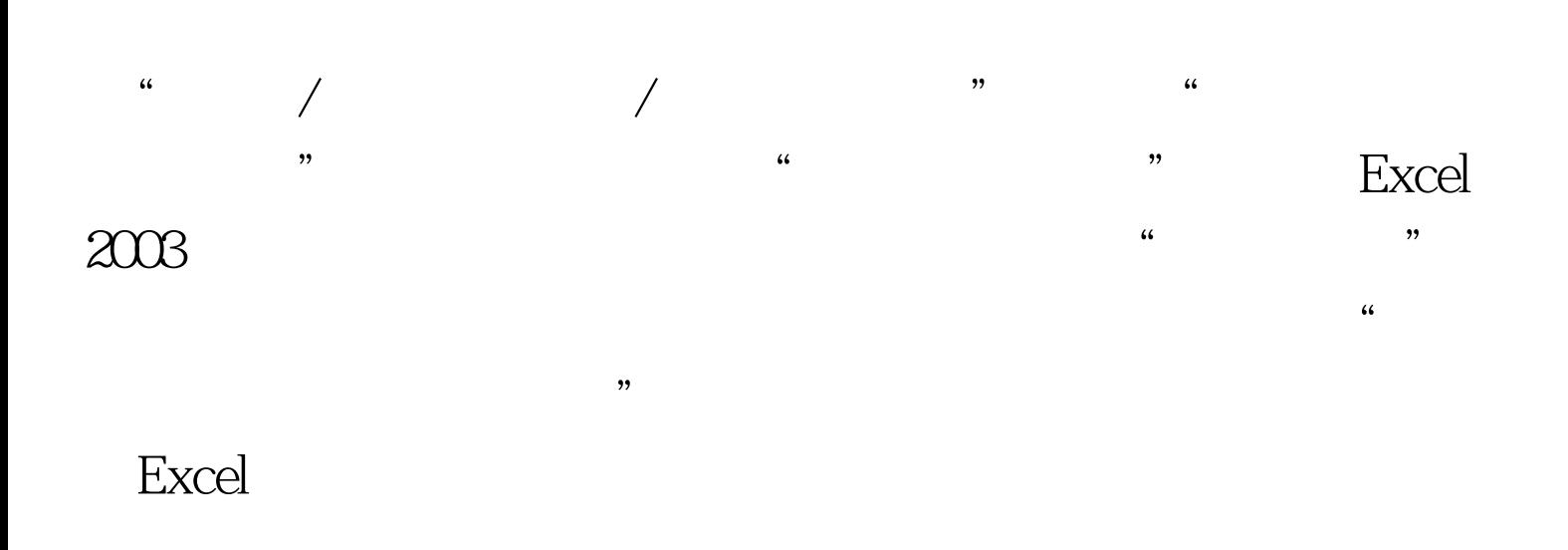

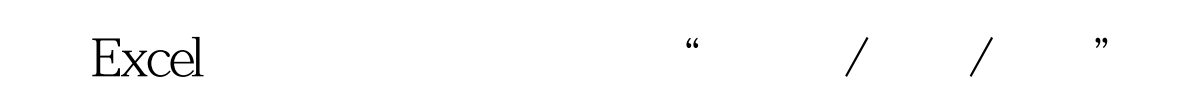

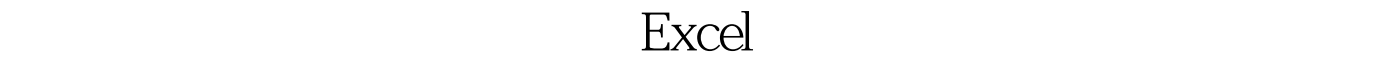

## $100Test$ www.100test.com